## **Fachhochschule Münster**

## **Abteilung Steinfurt Fachbereich Elektrotechnik**

Labor für Technische Informatik

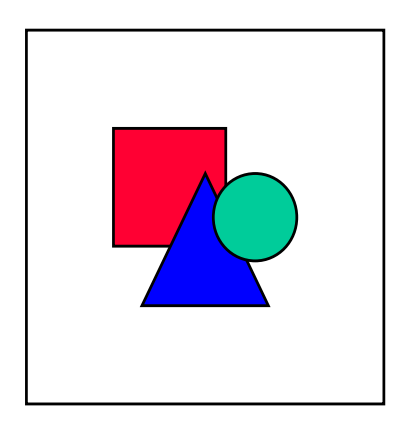

## **Diplomarbeit**

# Ein firewall-geschützter Internet-Server unter Windows NT

Diplomand: cand. ing. Rüdiger Schleifnig

Referent: Prof. Dr. Norbert Witt Koreferent: Prof. Dr. Manfred Langenberg

#### **0. Vorwort**

Immer mehr Menschen nutzen das Internet für private oder geschäftliche Zwecke. Immer mehr Firmen und Behörden wissen die Vorteile des Intranets zu schätzen. An vielen Stellen werden heutzutage die Vorteile von beiden Netzen verknüpft, um möglichst effektives Arbeiten zu ermöglichen; Stichworte sind E-Mail, Online-Shopping, Online-Banking, Internet-Surfing, Datenkonsistenz, verteilte Systeme und Client-Server-Architekturen.

Immer weniger Menschen sind jedoch in der Lage, die komplexen Strukturen, die diese neuen Techniken mit sich bringen oder durch die sie erst möglich werden, zu durchschauen. Auf der Gegenseite der vielen Vorteile, die diese nahezu grenzenlosen Kommunikationsmöglichkeiten bieten, stehen viele nicht zu unterschätzende Sicherheitsrisiken. Anders als bei den positiven Seiten dieser Entwicklung wissen aber viele Benutzer nichts von den Risiken oder unterschätzen und ignorieren diese.

In dieser Diplomarbeit können aufgrund der knapp bemessenen Zeit, vorgesehen für die Diplomarbeit an der Fachhochschule sind etwa drei Monate, keine eigenständigen Untersuchungen über Viren oder andere Bedrohungen von Computersystemen durchgeführt werden. Diese Untersuchungen werden durch eine systematische Recherche, vor allem im Internet, ersetzt.

Die Diplomarbeit soll zeigen, dass es sowohl im homogenen wie auch in einem heterogenen Umfeld - der Windows NT Server steht in einem UNIX-dominierten Netzwerk - möglich ist, mit geringem finanziellen und personellen Aufwand einen "relativ" sicheren Netzwerkserver mit Internetanbindung aufzubauen, welcher sowohl Angriffen von innen als auch von außen in einem gewissen Rahmen widerstehen kann.

Vollkommene Sicherheit gibt es nicht und maximale Sicherheit wird man in diesem Zeit- und Kostenrahmen nicht erreichen können. Zu erreichen ist aber ein wesentlich höherer Sicherheits-Level als ihn Windows NT standardmäßig mit sich bringt.

### **1. Danksagung**

Mein ganz besonderer Dank gilt meiner Familie, die es mir ermöglicht hat, dieses Studium trotz einiger zwischenzeitlicher Probleme und Tiefpunkte zu beenden.

Weiterhin möchte ich mich bei Herrn Professor Dr.rer.nat. Norbert Witt dafür bedanken, dass er diese Diplomarbeit betreut hat, und dass er es in der ihm eigenen Art und Weise tat. Er war immer da, hat dort wo er konnte Unterstützung angeboten, aber nicht "regulierend" in die Diplomarbeit eingegriffen, sondern lediglich Ratschläge gegeben.

Herrn Prof. Dr.rer.nat. Manfred Langenberg möchte ich dafür danken, dass er trotz terminlichem Engpass bereit war, meine Diplomarbeit als Koreferent zu betreuen.

Obwohl eine Diplomarbeit den Nachweis erbringen soll, dass der Student in der Lage ist, ein wissenschaftliches Thema in einem angemessenen Zeitrahmen eigenständig zu bearbeiten, kommt wohl keine Diplomarbeit ohne Tips, Ratschläge oder kritische Fragen anderer Personen aus.

Unter diesem Eindruck möchte ich mich auch bei Herr Dipl.Ing. Ulrich Geupel, der sich als Laboringenieur um die Beschaffung der Hardware gekümmert hat, oft den einen oder anderen Rat hatte oder die "dringend" benötigten Teile aus dem Ärmel zauberte, bedanken.

Auch bei Herrn Dr. Dirk Böhme, der als Leiter der DVZ mit Rat und Tat bei der Realisierung des technischen Umfeldes des Internet-Servers zur Verfügung stand und als Windows-NT-Kenner die eine oder andere Anregung zum Einsatz und zur Optimierung des Betriebssystems gegeben hat, möchte ich mich bedanken.

Steinfurt, im Juni 1999

### 2. Inhaltsverzeichnis

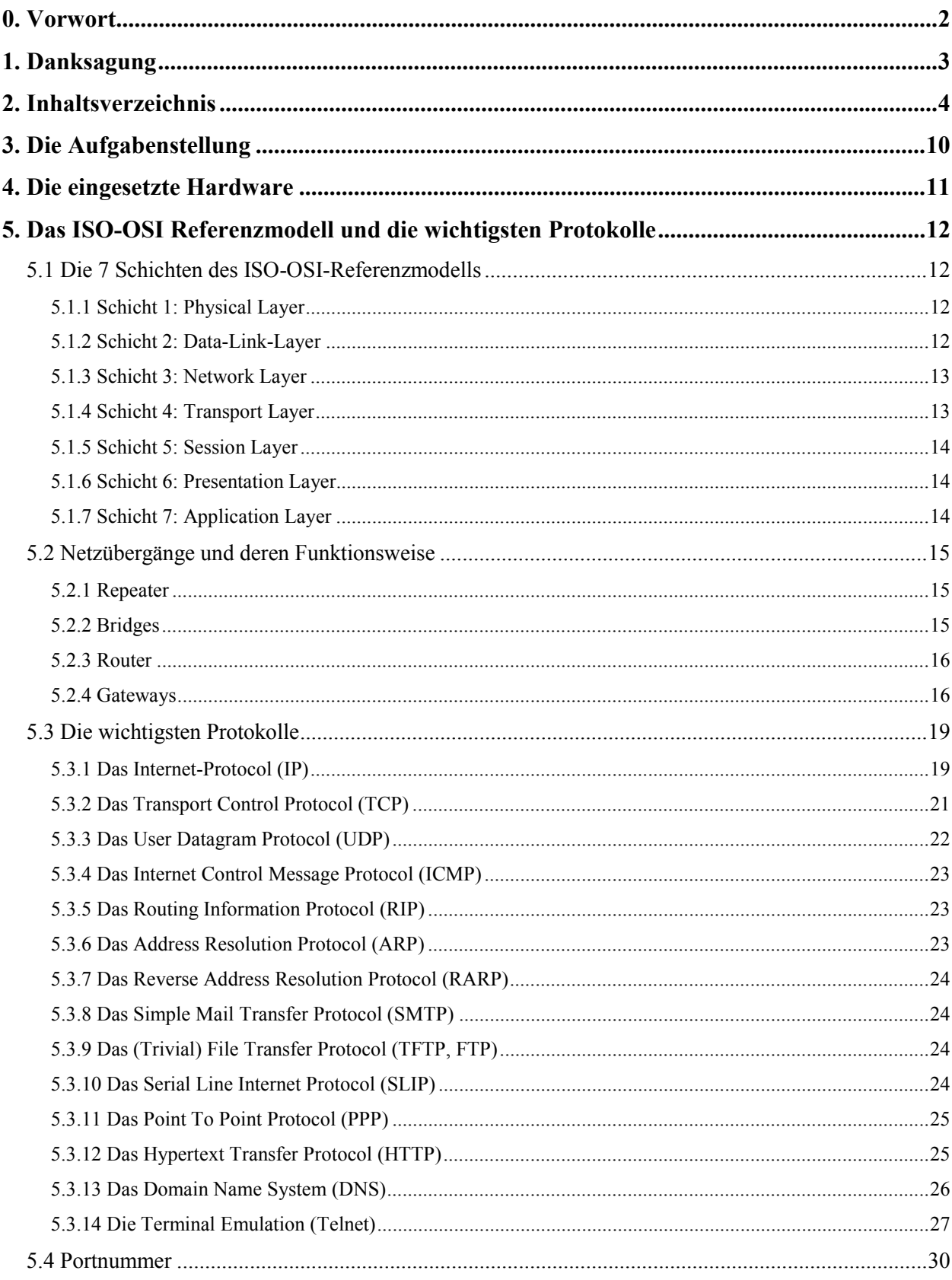

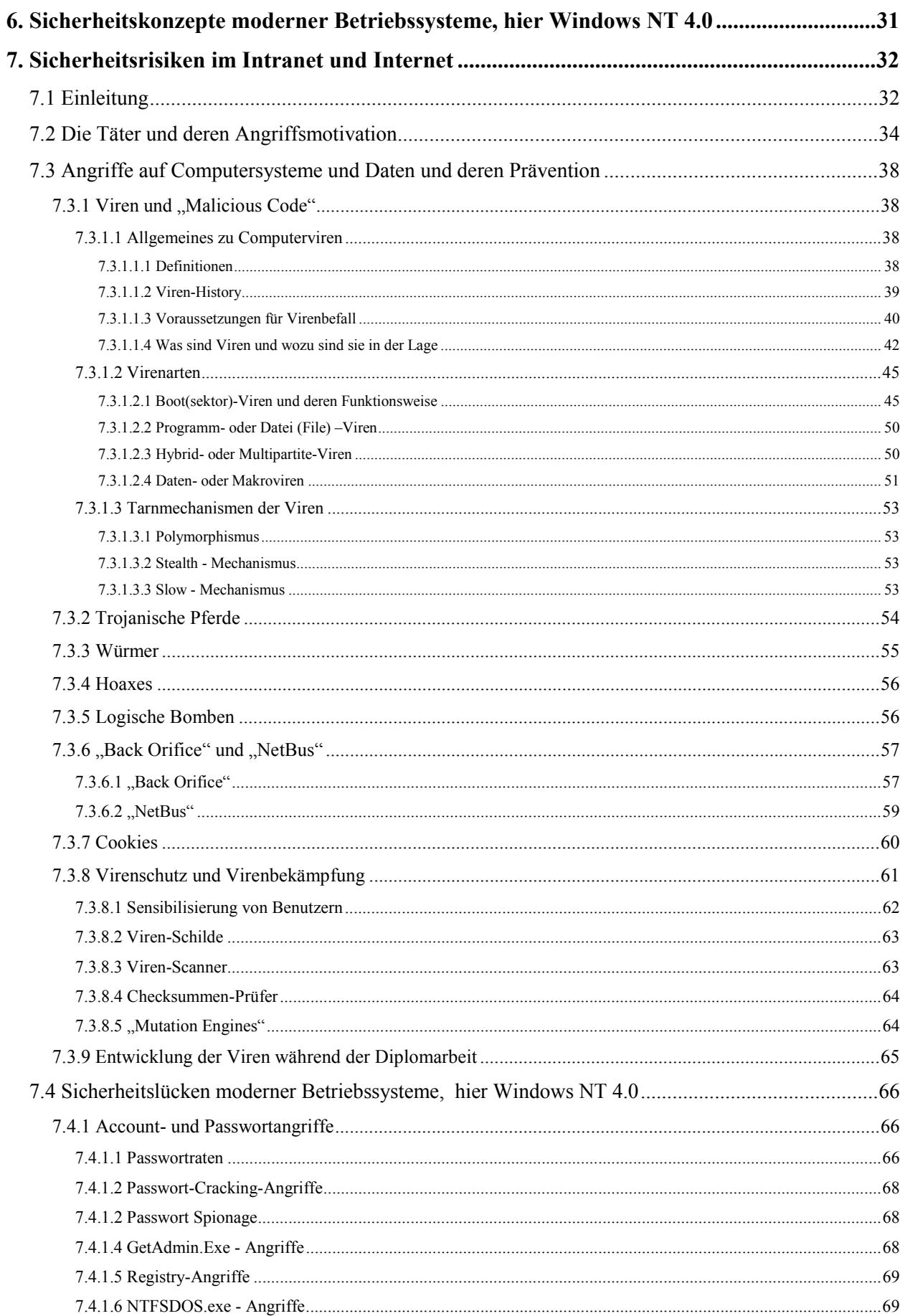

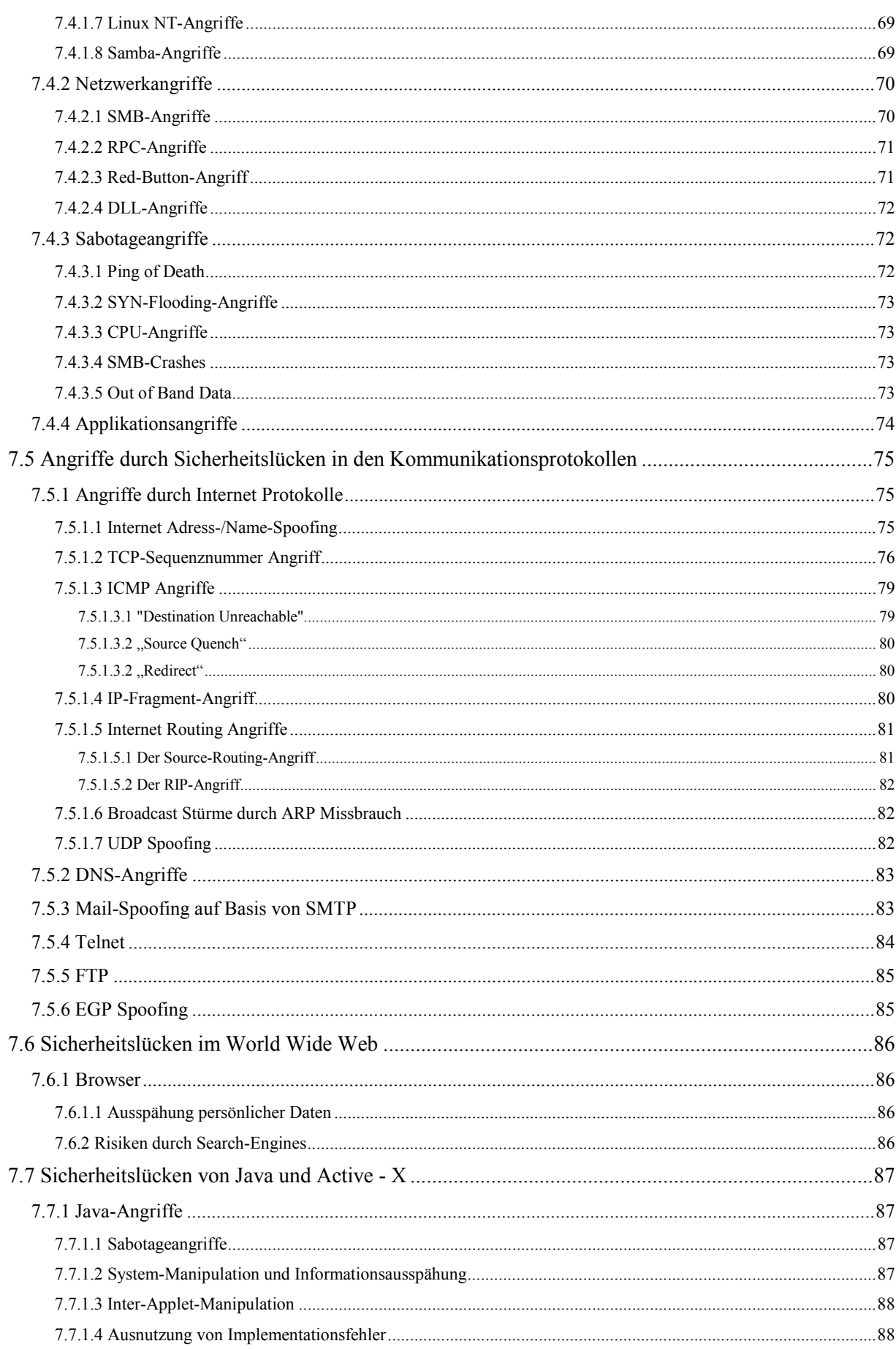

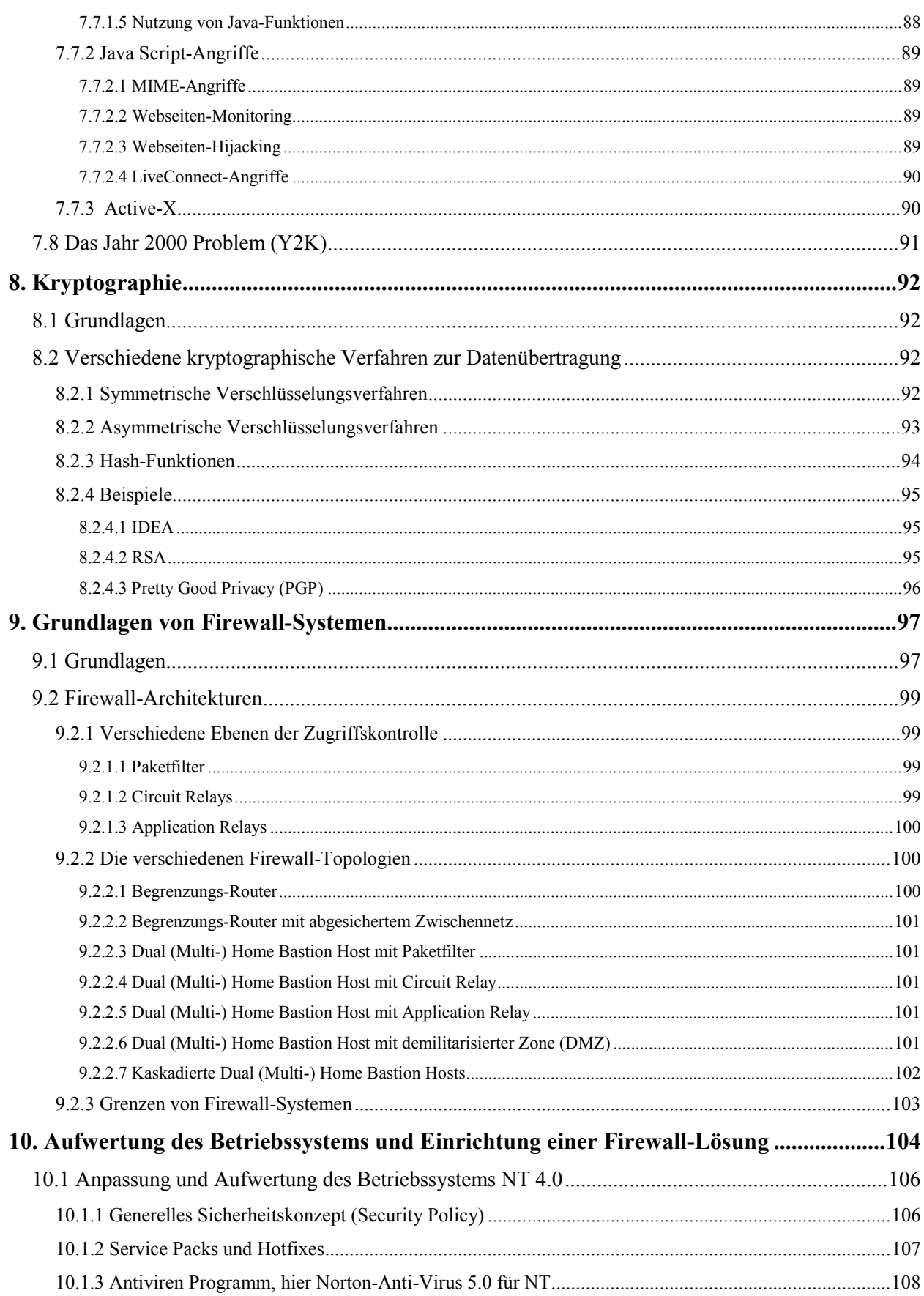

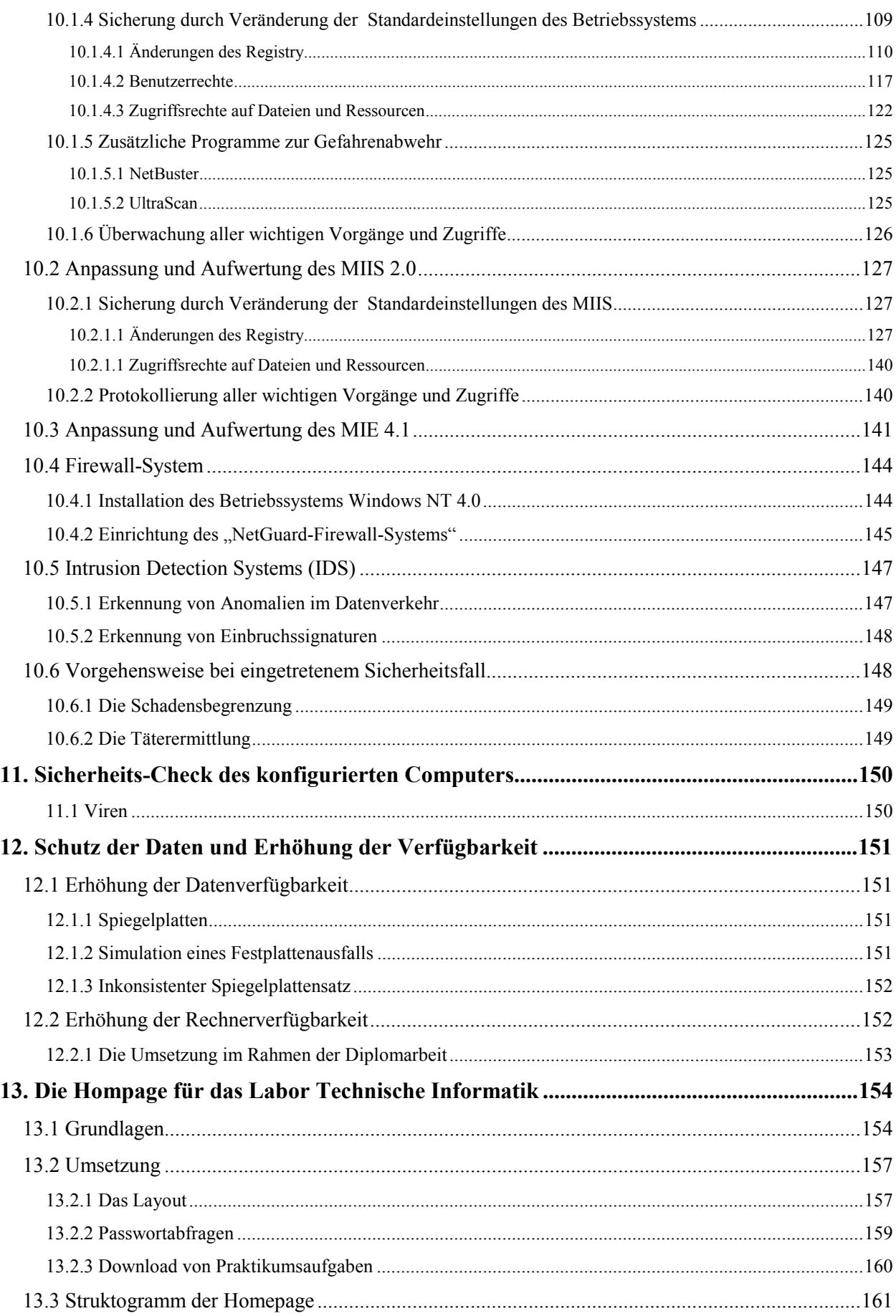

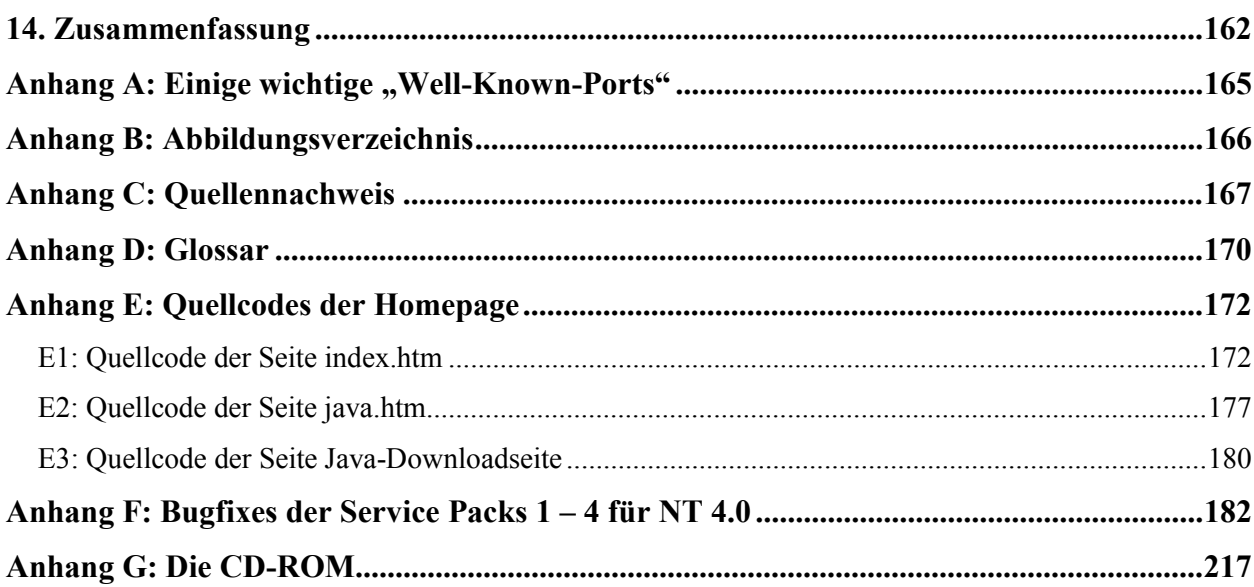